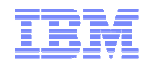

#### LPAR Weight, Entitlement, and CapacityRevision 2014-04-11.1

Brian K. Wade, Ph.D. IBM z/VM Development, Endicott, NYbkw@us.ibm.com

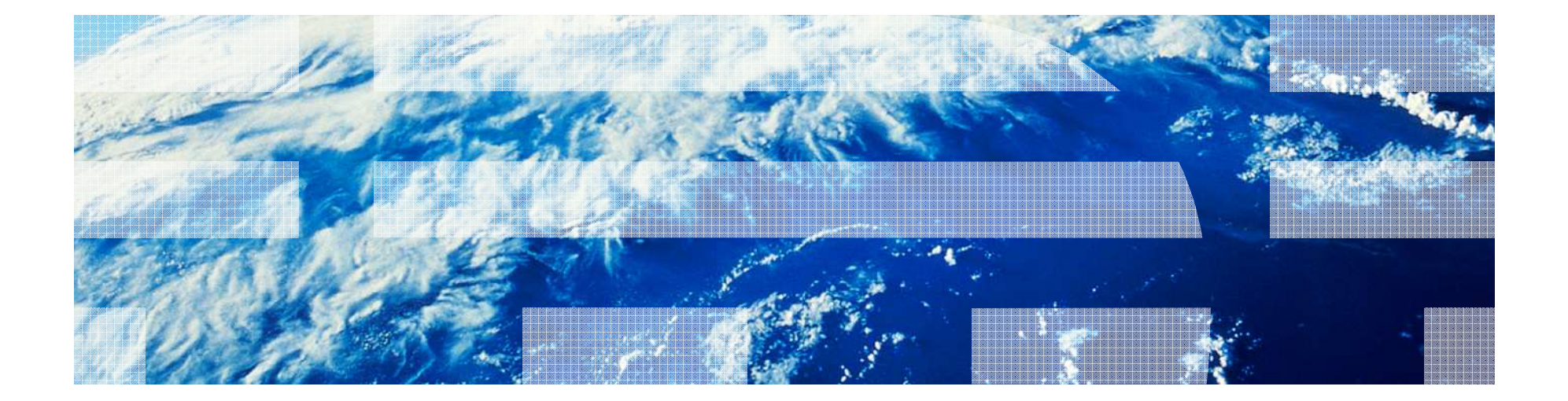

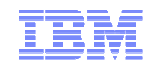

## Agenda

- What the z/VM administrator sees
- $\textcolor{red}{\bullet}$  Basic mode and LPAR mode
- Weight, entitlement, and logical CPU count
- Ways to go wrong
- Some examples of doing it right
- z/VM Performance Toolkit reports

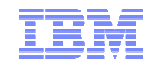

## Our z/VM System Administrator, Jane

cp query proc PROCESSOR 00 MASTER CP PROCESSOR 01 ALTERNATE CP PROCESSOR 02 ALTERNATE CP PROCESSOR 03 ALTERNATE CP PROCESSOR 04 ALTERNATE CP PROCESSOR 05 ALTERNATE CPReady; T=0.01/0.01 13:46:02

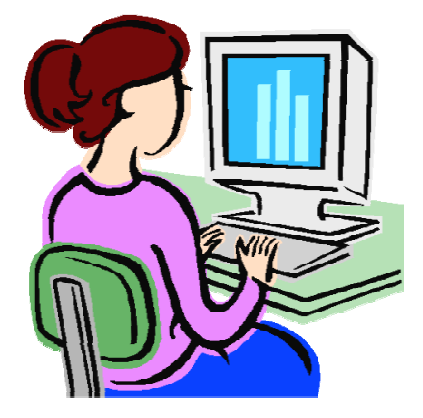

Hey, I have a six-way! I know that's enough for my workload, so I'm golden!

In a moment we are going to find out just how wrong that conclusion is!

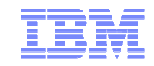

## The Machine in Basic Mode

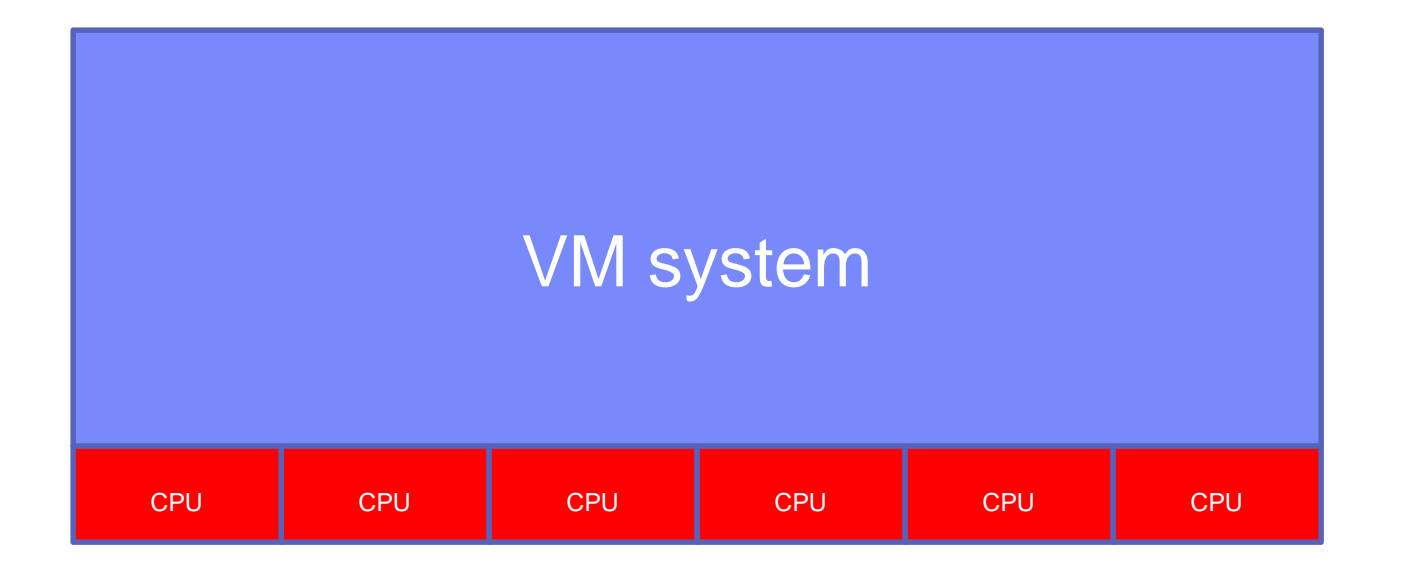

In the old days, VM ran right on the hardware. There was no such thing as the PR/SM hypervisor or an LPAR.

If CP QUERY PROC said you had six CPUs, you had sixreal, physical, silicon CPUs.

Those six CPUs were all yours, all the time.

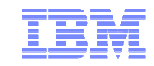

### The Machine in LPAR Mode

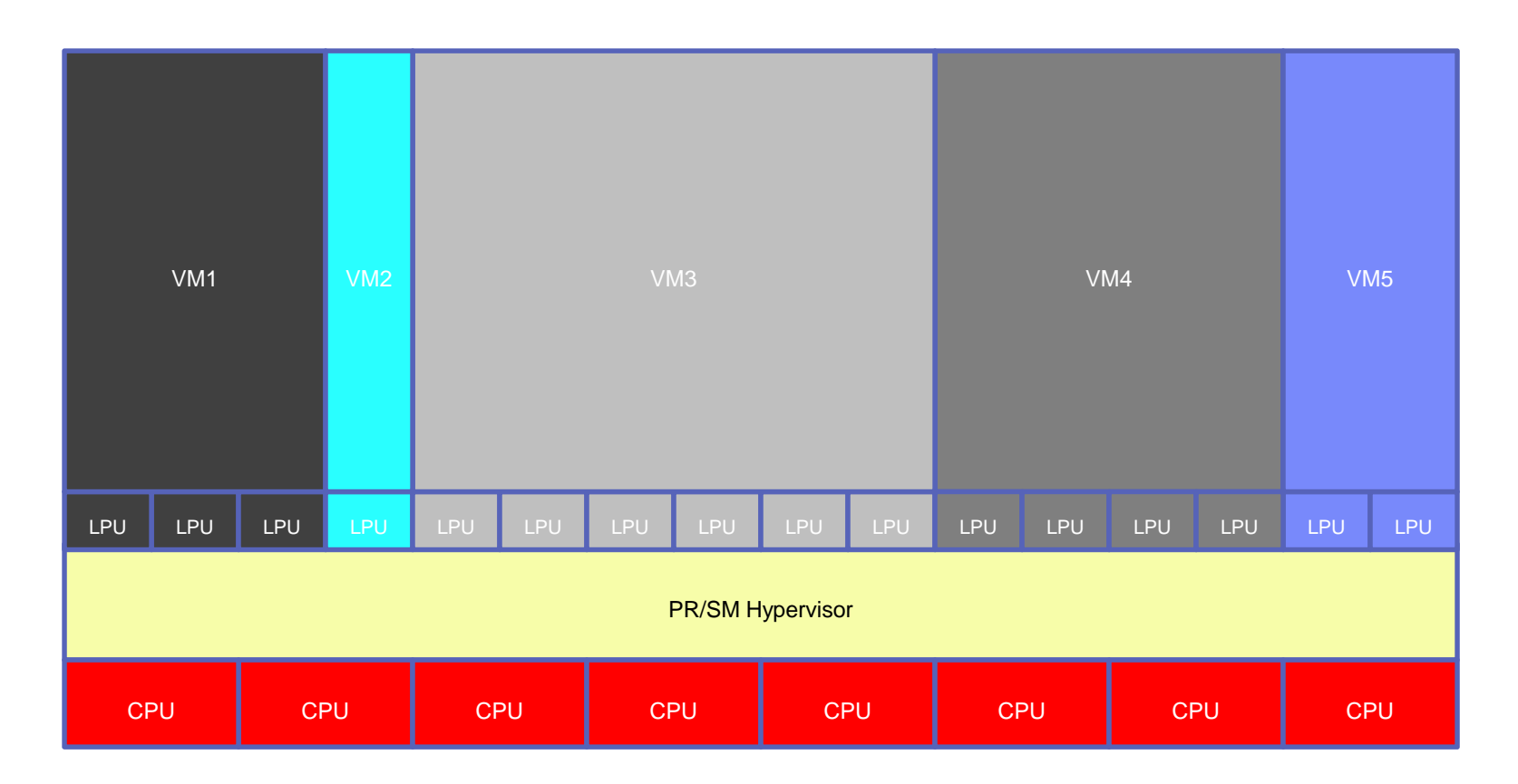

Processor Resource/System Manager (PR/SM) owns the physical machine.PR/SM carves the machine into zones called partitions. PR/SM timeslices partitions' logical CPUs onto physical CPUs.

A logical CPU is **not** a source of capacity. It is a **consumer** of capacity**.**

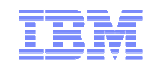

#### Poor Jane!

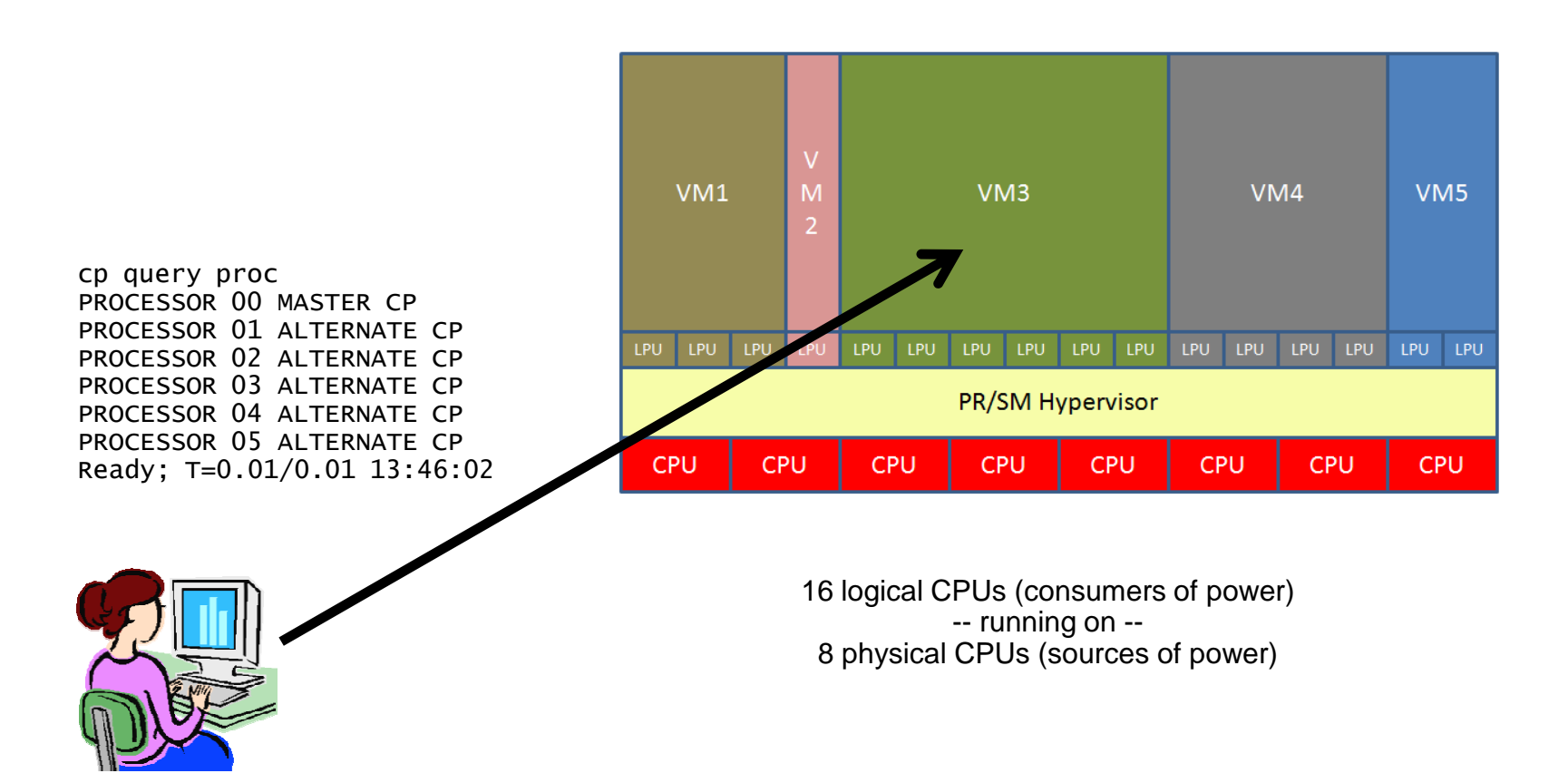

Jane's six-way system is now running in a partition.

 She is now competing with many other partitions for the machine's eight CPUs' worth of power.Jane has no idea that she might not get six CPUs' worth of power.

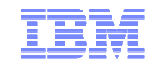

#### How Does PR/SM Decide?

The CEC administrator assigns each partition a weight.

Weight expresses relative importancein the distribution of CPU power.

The weights determine the partitions' entitlements.

A partition's *entitlement* is the minimum power it can generally expect to be able to get whenever it wants it.

Entitlements come into play only when there is not enough power to satisfy all partitions' demands.

As long as the physical CPUs have some spare power, all partitions can use whatever they want.

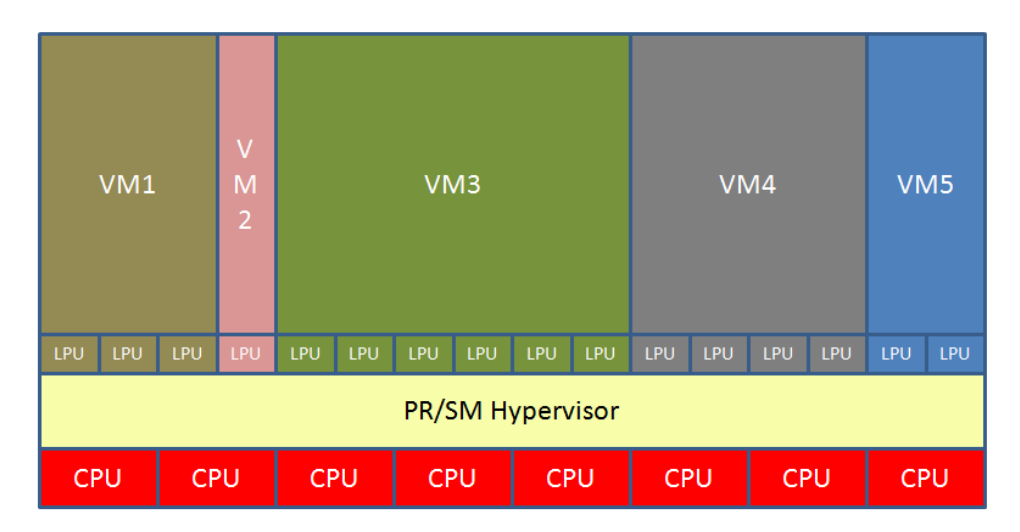

 $S =$  number of shared physical CPUs =  $8$ 

(my weight) my E = 100 \* S \* ---------------------- (sum of weights)

Notice:

1.  $\Sigma$  E = 100  $^*$  S. (the entitlements sum to the capacity)

2. E is **not** a function of the number of logical CPUs.

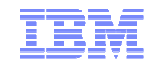

## Entitlement: A Really Simple Example

#### Assume this machine has 18 shared physical engines.

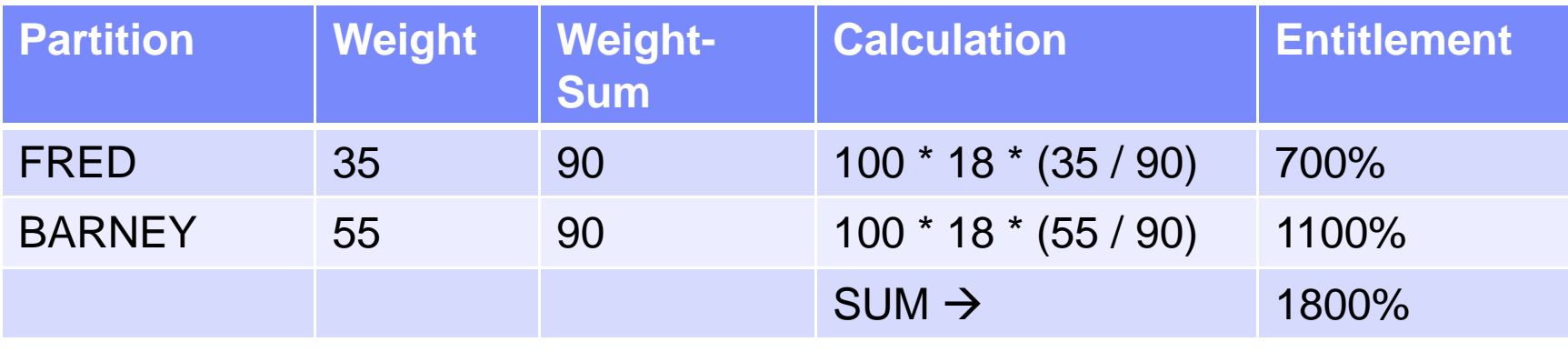

Notice:

- 1. The entitlements sum to the capacity of the shared physical engines.
- 2. The number of logical CPUs is NOT a factor in calculating entitlement.

By the way: "100%" means "one physical engine's worth of power".

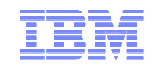

## Entitlement (E) vs. Consumption (C)

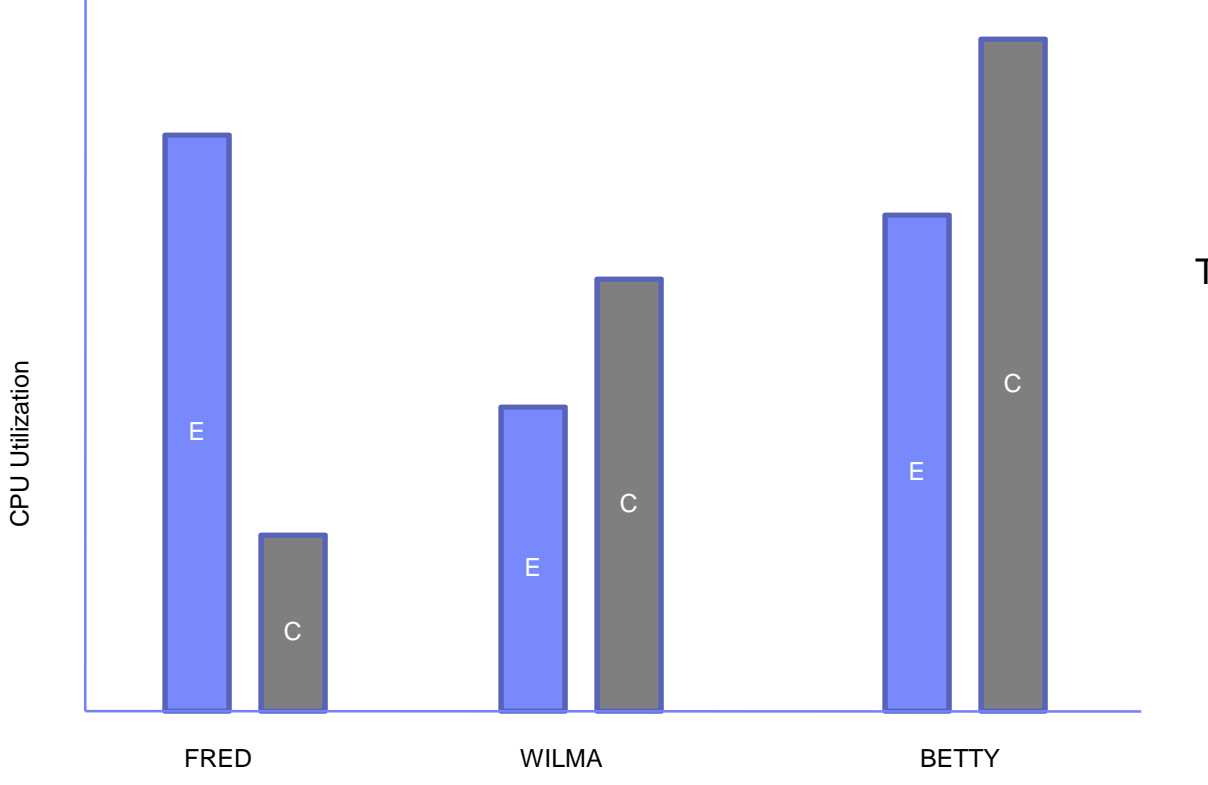

WILMA and BETTY can use over their entitlements only because FRED is using under his entitlement.

This can happen whether or not the physical CPUs are saturated.

FRED can use his entitlement whenever he wants.

If there is not enough spare power available to let FRED increase to his entitlement, PR/SM will divert power away from WILMA and BETTY to satisfy FRED.

Three partitions: FRED, WILMA, and BETTY

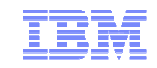

## Mixed-Engine Configurations

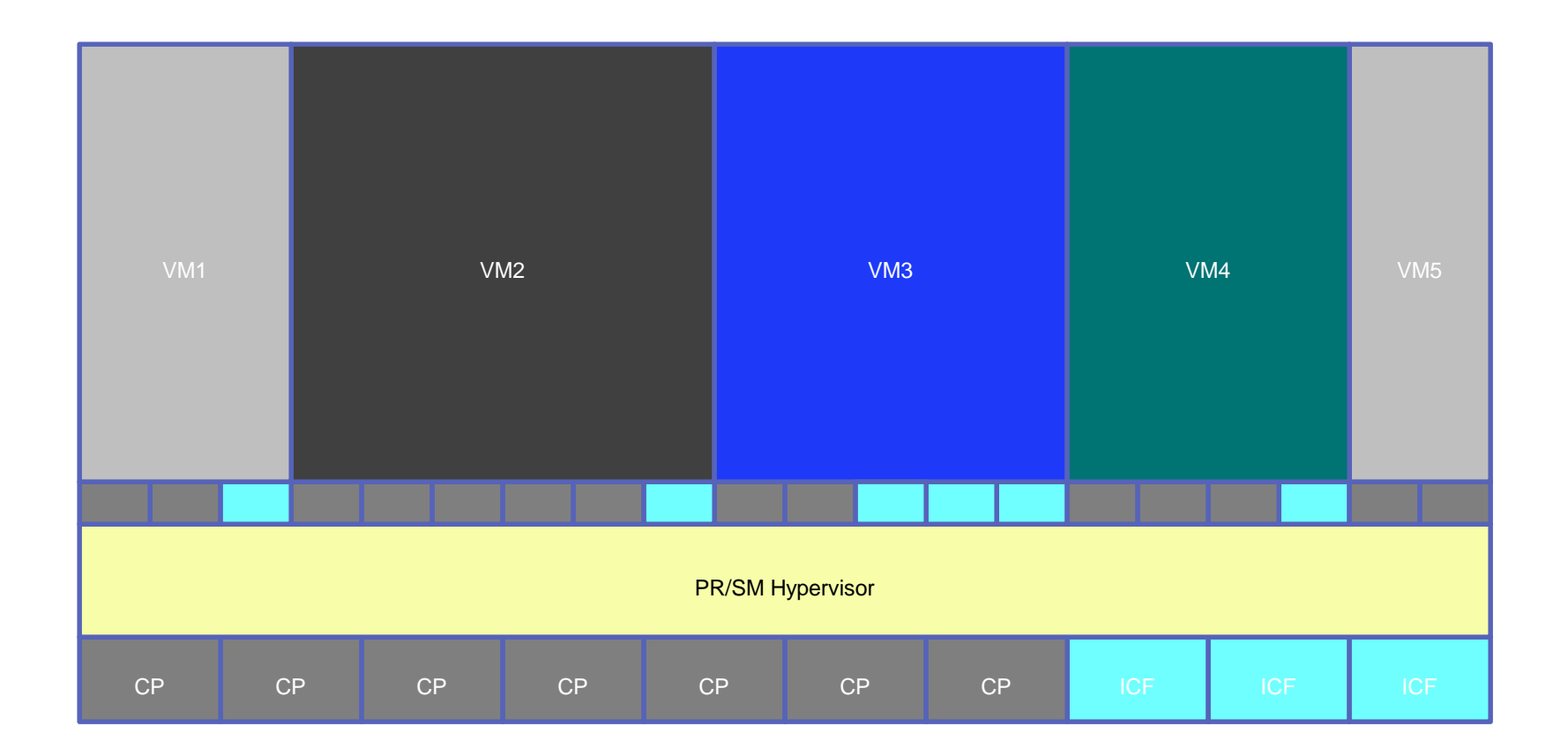

Weight and entitlement are type-specific attributes. Each LPAR having logical CPs has a CP weight and entitlement. Each LPAR having logical ICFs has an ICF weight and entitlement.

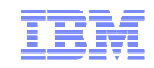

### Dedicated Partitions

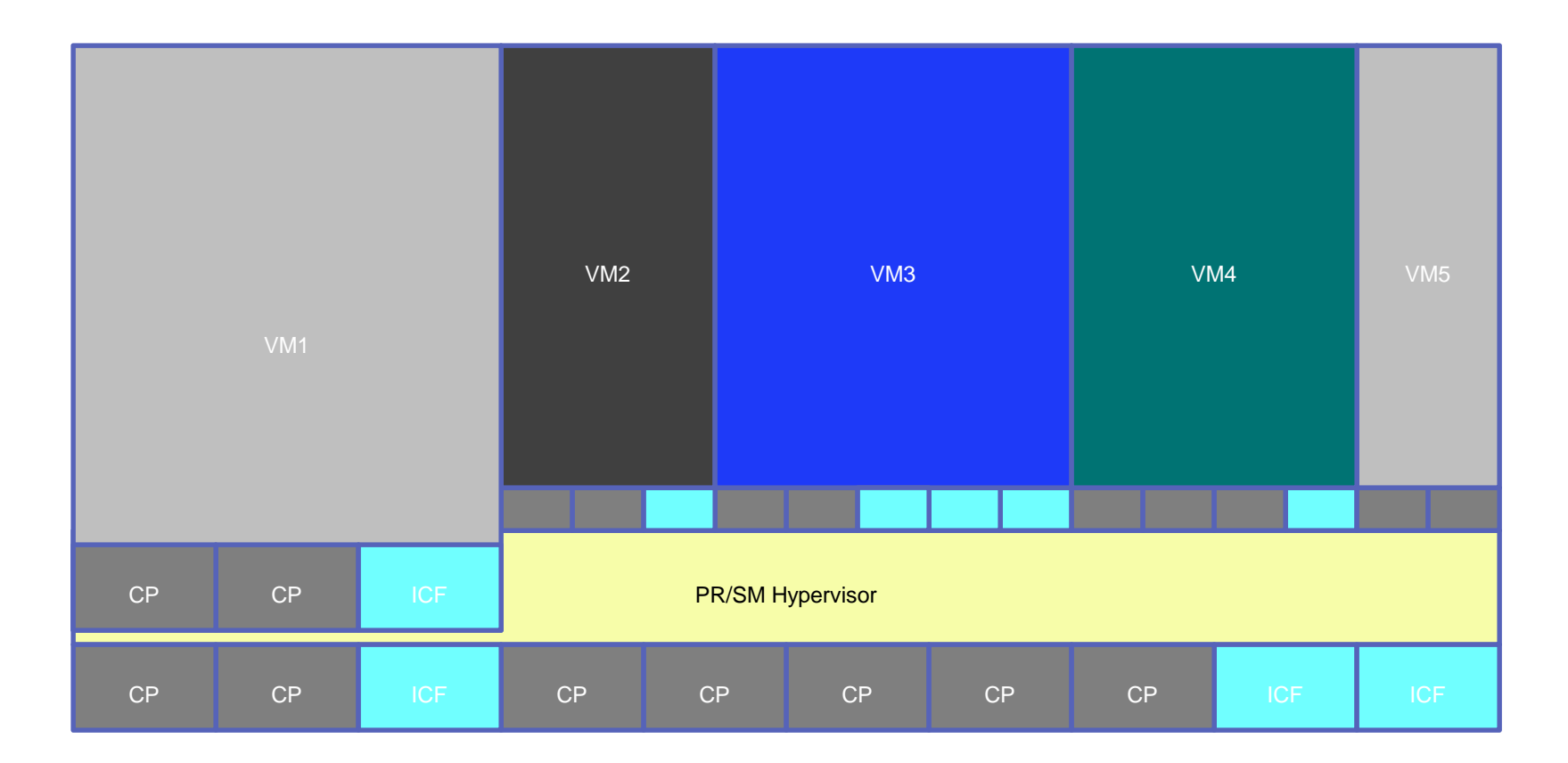

VM1's logical CPUs are directly assigned to physical CPUs. Those physical CPUs are not used for any other partitions. If you're running in VM1, life is really good! E=100%\*n for all of your types. (Q: what are the differences between this and a shared logical N-way with E=100%\*N?)

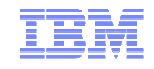

#### Entitlement and Consumption within a Partition(Horizontal Mode Partitions… z/VM 6.2 or earlier)

Within a single partition, the entitlement is distributed equally across the logical CPUs.

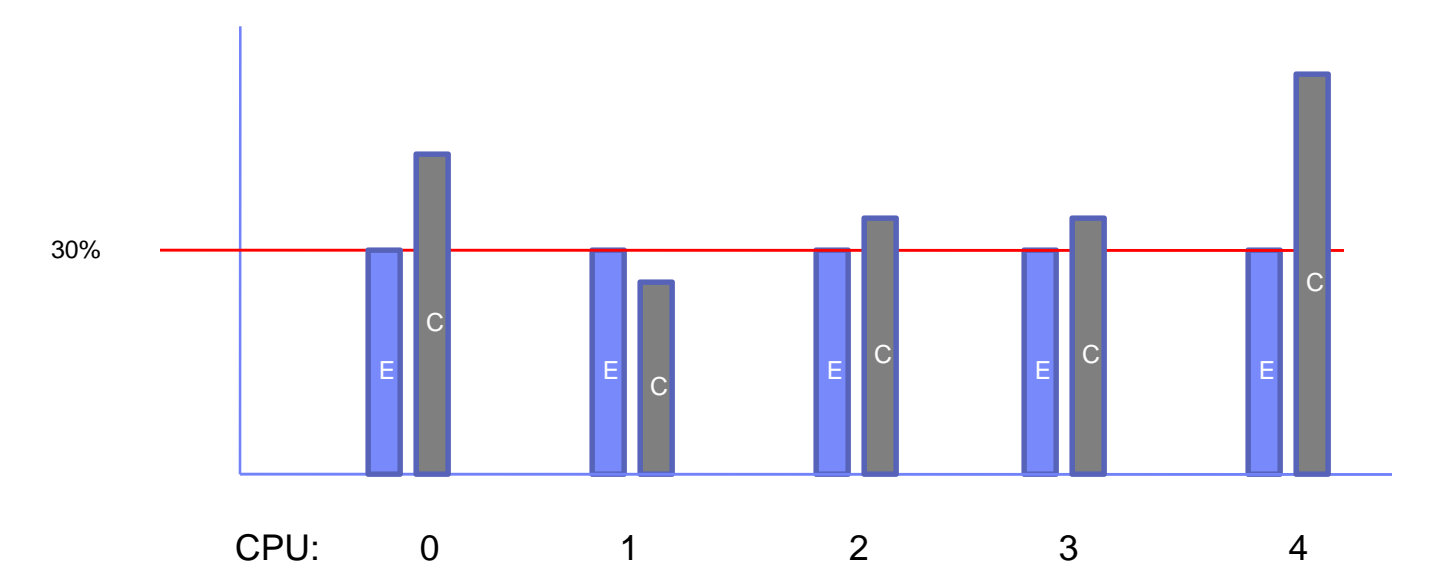

Suppose  $E = 150\%$  and the partition has 5 logical CPUs. Each logical CPU is entitled to (150% / 5) or 30% of a physical CPU.The logical CPUs might actually consume more, depending on the availability of spare power.

Thinking about vertical mode? We can talk about HiperDispatch some other time.

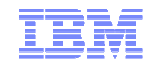

#### What if the Partition is Capped?(Horizontal Mode Partitions… z/VM 6.2 or earlier)

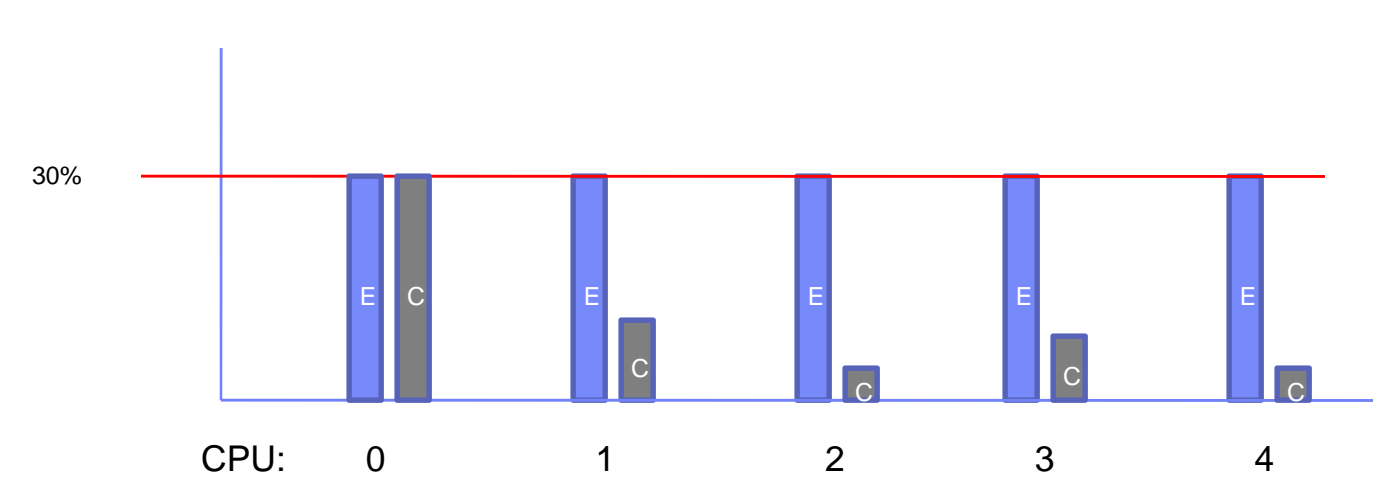

**CAPPED:** every logical CPU is held back to its share of the partition's entitlement.

Suppose  $E = 150\%$  and the partition has 5 logical CPUs and is capped. Each logical CPU is entitled to (150% / 5) or 30% of a physical CPU.No logical CPU will ever run more than 30% busy. Availability of excess power is irrelevant.

In mixed-engine environments, capping is a type-specific concept.For example, a partition's logical CPs can be capped and its logical ICFs not capped.

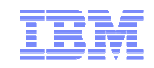

## Some Guidelines to Use

- 1. Know your workloads. Especially, know how much power they need! If you need help, get help from workload sizing experts.
- 2. For each shared partition, what is its workload's bare minimum power requirement? Use that requirement as the partition's entitlement E.
- 3. Sum of the E values = bare minimum physical engines needed.
- 4. Add in some spare engines: for PR/SM itself and for comfort, or growth, or emergencies.
- 5. If in addition you want some dedicated LPARs, add in for those.
- 6. Set the shared partitions' weights in proportion to the entitlements you calculated above.
- 7. For each partition, what is the maximum power you want it ever to be able to consume?
- 8. Using those maxima, set the logical CPU counts.

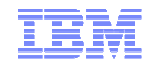

## A More Complete Example

From thorough study of our workloads we determined:

- 1. FRED needs at least 4.25 engines' worth of power, and never more than 8,
- 2. WILMA needs at least 6.75 engines' worth of power, and never more than 11,

3. BARNEY needs at least 8.00 engines' worth of power, and never more than 10.

Sum of the needs =  $4.25 + 6.75 + 8.00 = 19.00$  engines.

We chose a safety factor of 20% = > 23 shared engines.

Also we have partition BETTY, a 4-way dedicated.

So we bought a CEC with 27 physical engines and then did this:

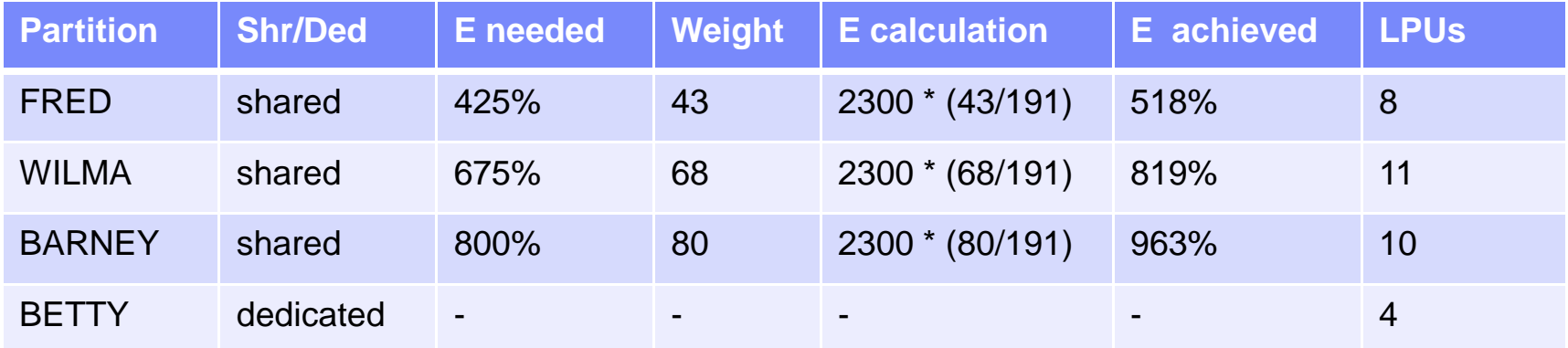

Logical CPU overcommit ratio =  $(8+11+10)/23 = 1.26$ .

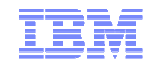

## Ways Things Go Wrong, part 1

- $\blacksquare$  Failure to set entitlement high enough.
	- 4-member z/OS virtual sysplex running on z/VM
	- Each z/OS guest is a virtual 2-way
	- How much power does each z/OS guest realistically minimally require?
	- What will happen if the partition's entitlement is well below the workload's requirement?

Answer: if correct operation of the workload requires that the partition consume beyond its entitlement, the workload is exposed to failing if the CEC becomes constrained.

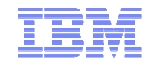

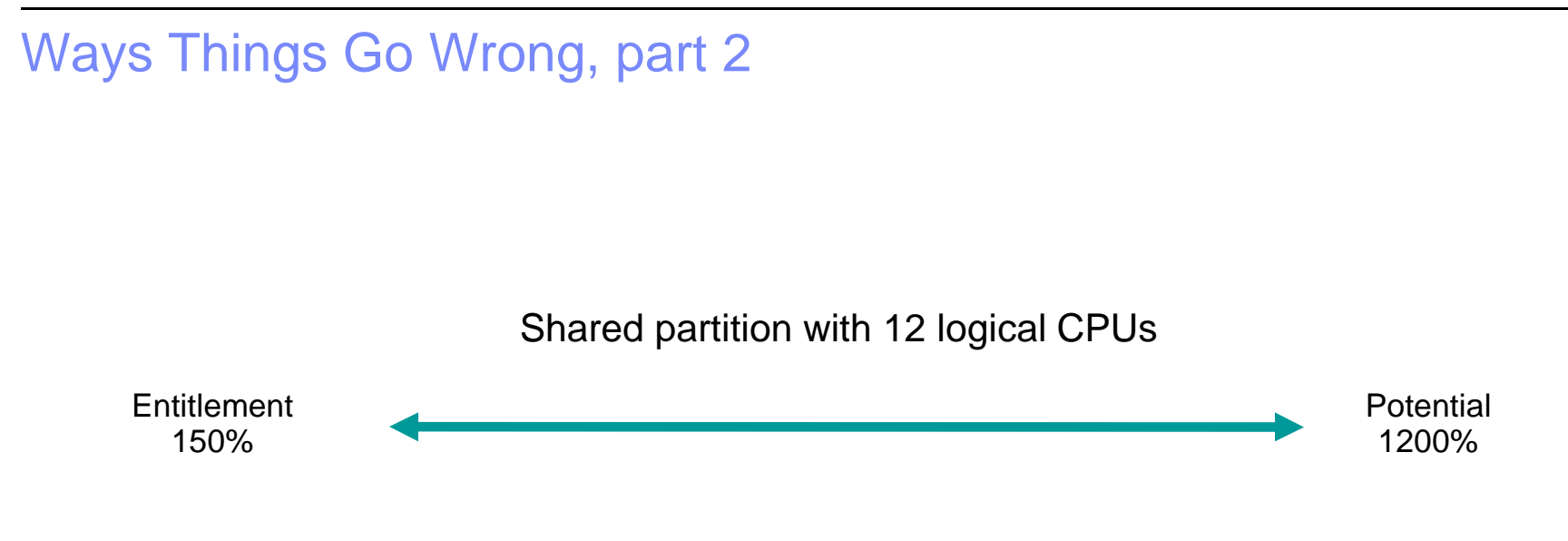

When other partitions are quiet, this partition could run 1200% busy.When other partitions are active, this partition might get as little as 150%.

> The system might perform erratically. Users might be confused and unhappy. Some workloads might fail.

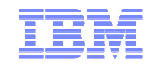

## Ways Things Go Wrong, part 3

Consider a CEC with 12 shared physical CPUs.  $S = 12$ 

22 partitions.205 logical CPUs.  $L = 205$ 

What are the problems?

Q1: If the weights are about equal, about how much entitlement would eachpartition get?

A1: About (12/22) or about 50%.

Q2: About how many logical CPUs are in each partition? A2: About (205/22) or about 10.

Q3: Do you see anything wrong with a logical 10-way having entitlement 50%?

High L/S is a cause of high overhead in PR/SM and of suspendtime for the logical CPUs.

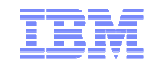

## Ways Things Go Wrong, part 4

Consider this shared partition:

- 1. 12 logical CPUs
- 2. Entitlement 150%
- 3. Horizontal
- 4. Capped

Each logical CPU has an entitlement of (150%/12) = 12.5% of a physical CPU.

Because of the cap, each logical CPU will be held back to 12.5% busy.

- Q1: What if a virtual 1-way guest wants to run 20% busy? Can it do so?
- Q2: What if a virtual 2-way guest wants to run 30% busy? Can it do so?
- Q3: What if there are many such 2-way guests on the system? What would happen?

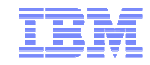

# z/VM Performance Toolkit Reports

- These reports are your friends:
	- LSHARACT report: tabulates entitlements
	- PHYSLOG report: tabulates physical CPU use
	- LPARLOG report: tabulates use by LPARs

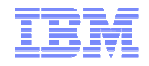

## Causes for Concern

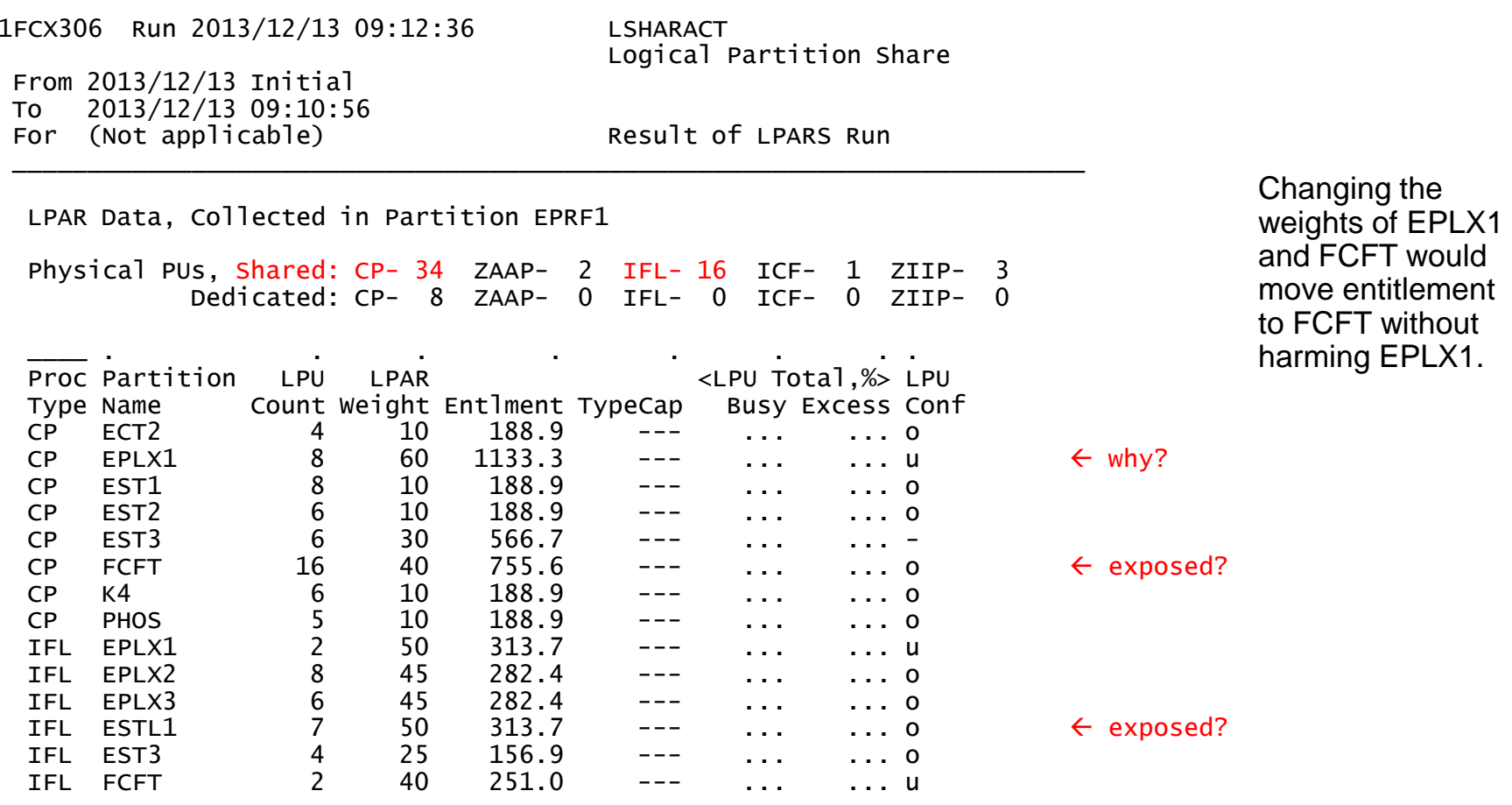

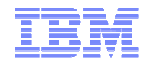

#### More Causes for Concern

1FCX306 Run 2013/11/15 13:43:01 LSHARACT From 2013/11/13 23:09:54 To 2013/11/13 23:39:04 1751 Secs 00:29:11 For  $1751$  Secs  $00:29:11$  Result of xxxxxxxx Run

Logical Partition Share

LPAR Data, Collected in Partition xxxx1A

Physical PUs, Shared: CP- 12 ZAAP- 0 IFL- 0 ICF- 4 ZIIP- <sup>0</sup>Dedicated: CP- 0 ZAAP- 0 IFL- 0 ICF- 7 ZIIP- <sup>0</sup>

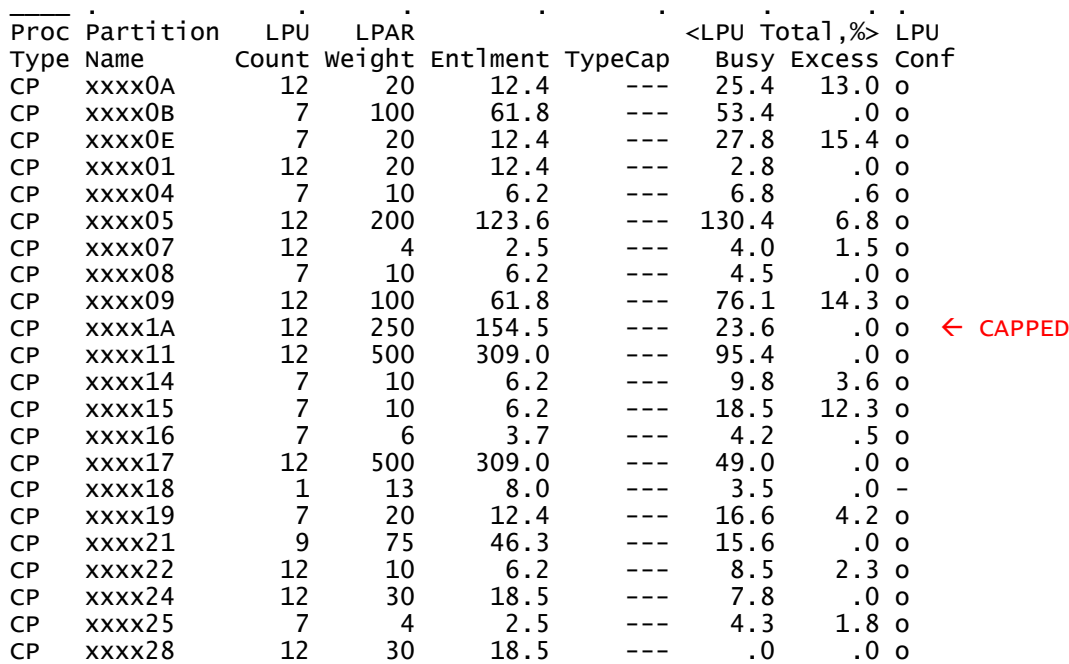

There are only 12 shared CPs but there are 22 partitions and 205 logical CPUs.

Entitlement is heavily diluted because there are so many partitions for only 12 shared physical CPs.

In addition, logical CPU counts are high, which dilutes entitlement within partitions and also causes excess PR/SM overhead.

Partition xxxx1A is especially in danger because it is capped (see FCX126 LPAR).

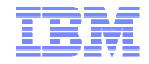

#### Effect of High L:S Ratio

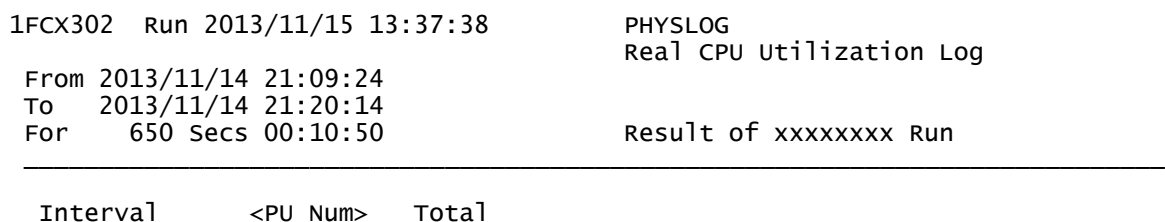

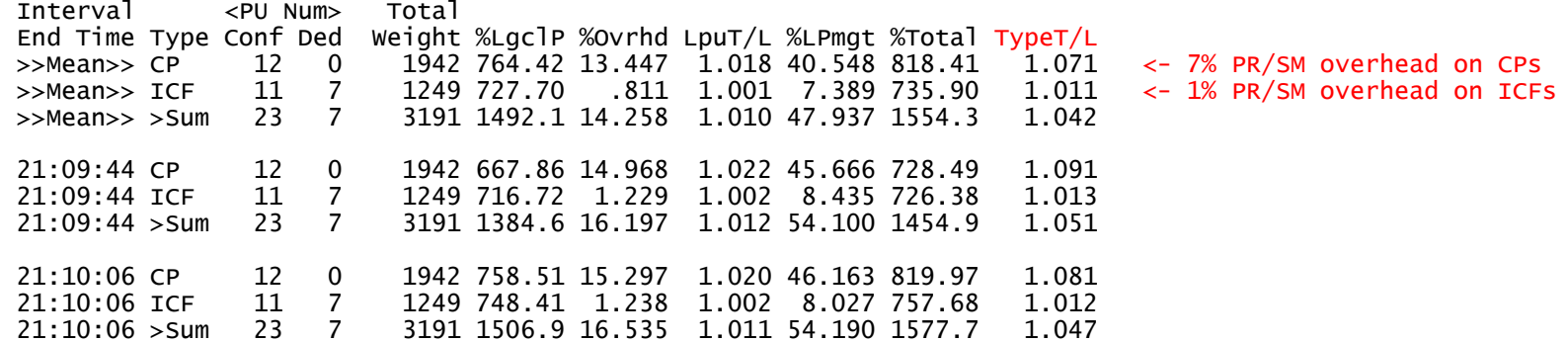

On CPs, this CEC's L:S ratio is (205/12) or 17.1. Usually we see ratios in the neighborhood of 1.5 to 2.0.

> New in z/VM 6.3 Perfkit!You can see CEC busy, by physical CPU type, as a function of time.

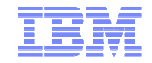

### High L:S Ratio Plus Capping

1FCX126 Run 2013/11/15 13:37:38 LPAR Logical Partition Activity From 2013/11/14 21:09:24<br>To 2013/11/14 21:20:14 To 2013/11/14 21:20:14 650 Secs 00:10:50 For 650 Secs 00:10:50 Result of xxxxxxxx Run

LPAR Data, Collected in Partition xxxx1A

Processor type and model : 2097-712 Nr. of configured partitions:  $\begin{array}{c} 45 \\ 23 \end{array}$ Nr. of physical processors : Dispatch interval (msec) : dynamic

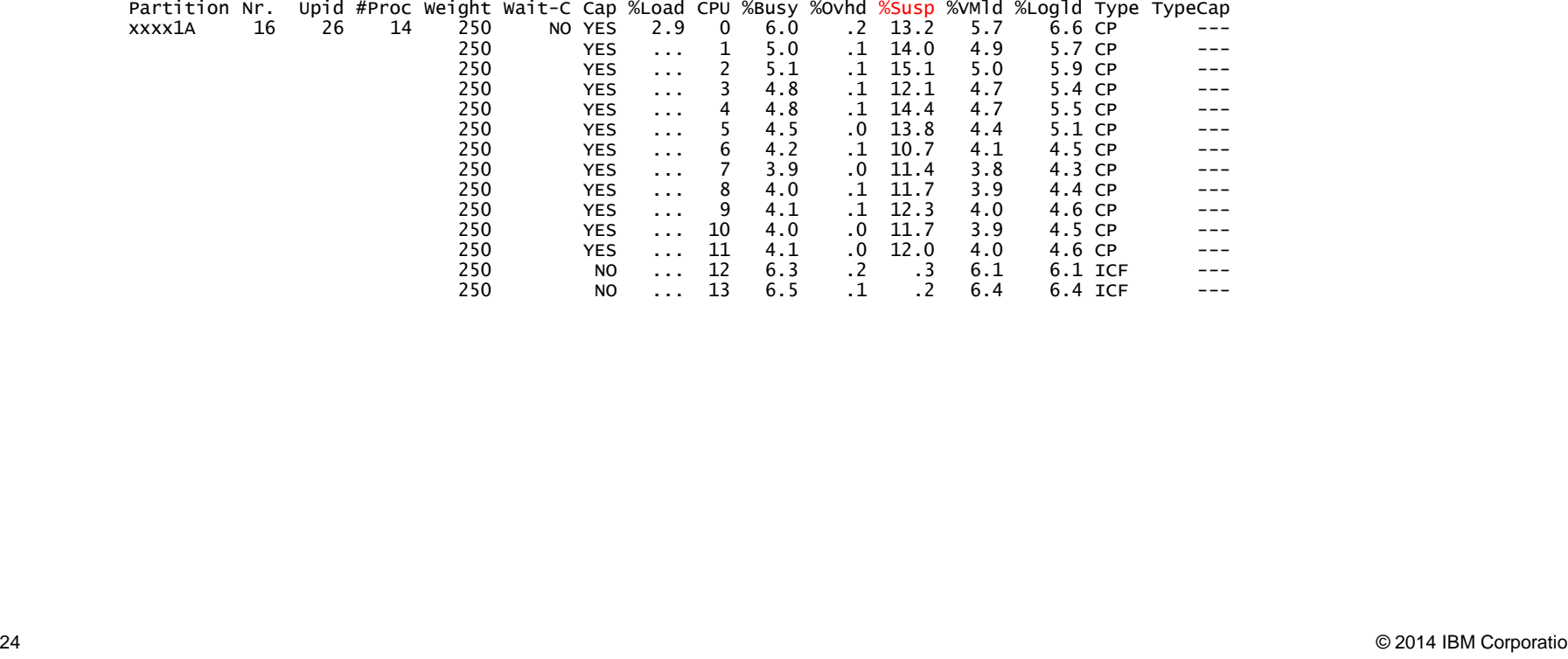

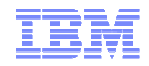

#### Nicely Done!

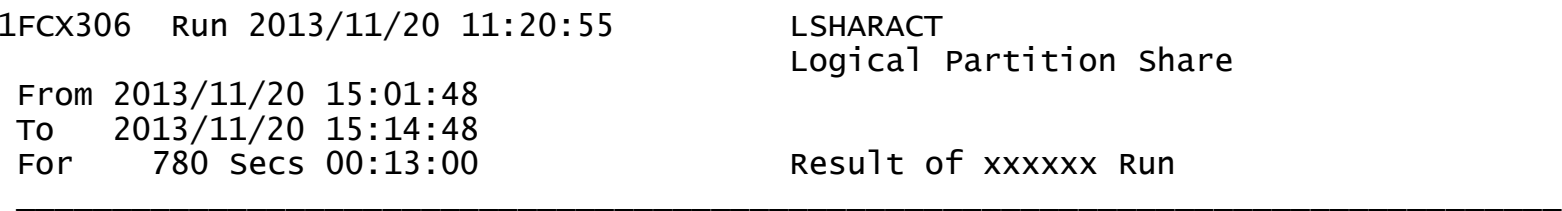

LPAR Data, Collected in Partition xxxxxxxx

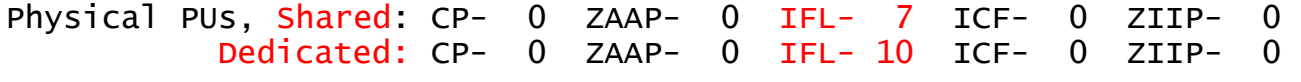

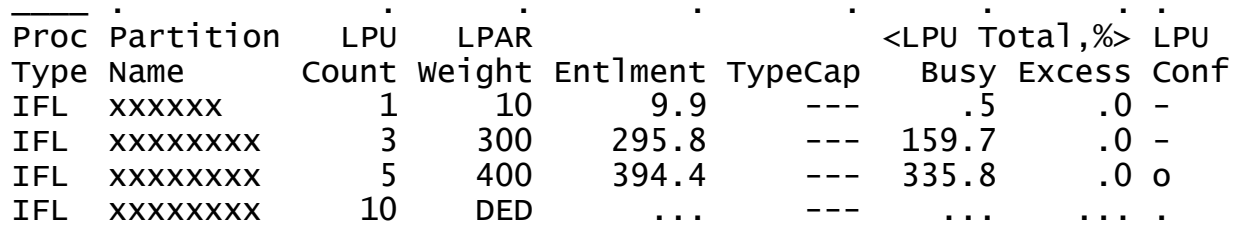

LPU counts match up well to entitlements.  $L/S = 9/7 = 1.29$ .

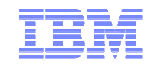

#### I Thought This Was Brilliant

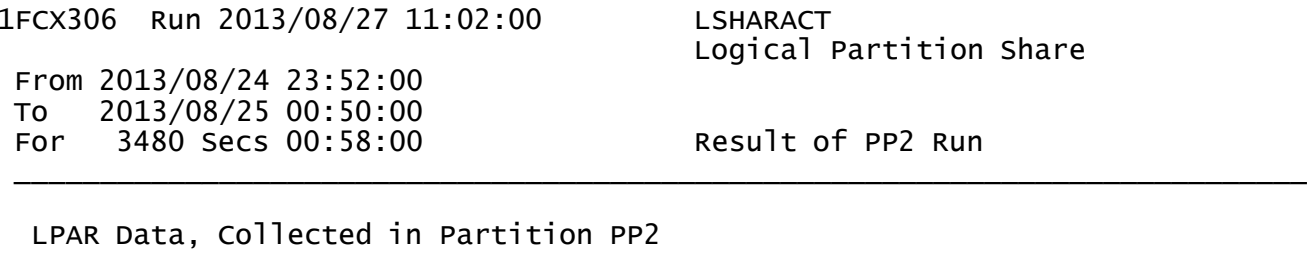

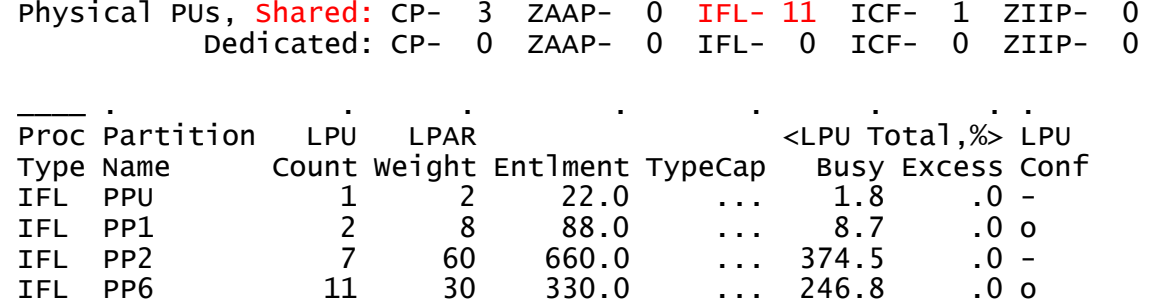

PPU, PP1, and PP2 have fairly tight leashes… small distance from E to potential.PP6 has a small requirement, but it gets to use everything no one else is using.In other words, PP6 runs mostly on spare power.

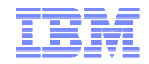

#### What Are the Partitions Using?

1FCX202 Run 2013/11/20 11:20:55 LPARLOG Logical Partition Activity Log From 2013/11/20 15:01:48 To 2013/11/20 15:14:48 780 Secs 00:13:00 For 780 Secs 00:13:00 Result of xxxxxxxx Run \_\_\_\_\_\_\_\_\_\_\_\_\_\_\_\_\_\_\_\_\_\_\_\_\_\_\_\_\_\_\_\_\_\_\_\_\_\_\_\_\_\_\_\_\_\_\_\_\_\_\_\_\_\_\_\_\_\_\_\_\_\_\_\_\_\_\_\_\_\_\_\_\_\_\_\_\_\_\_\_\_\_\_\_\_\_\_\_\_\_\_\_\_\_\_\_\_\_\_\_\_\_\_\_\_\_\_Interval <Partition-> <- Load per Log. Processor -->

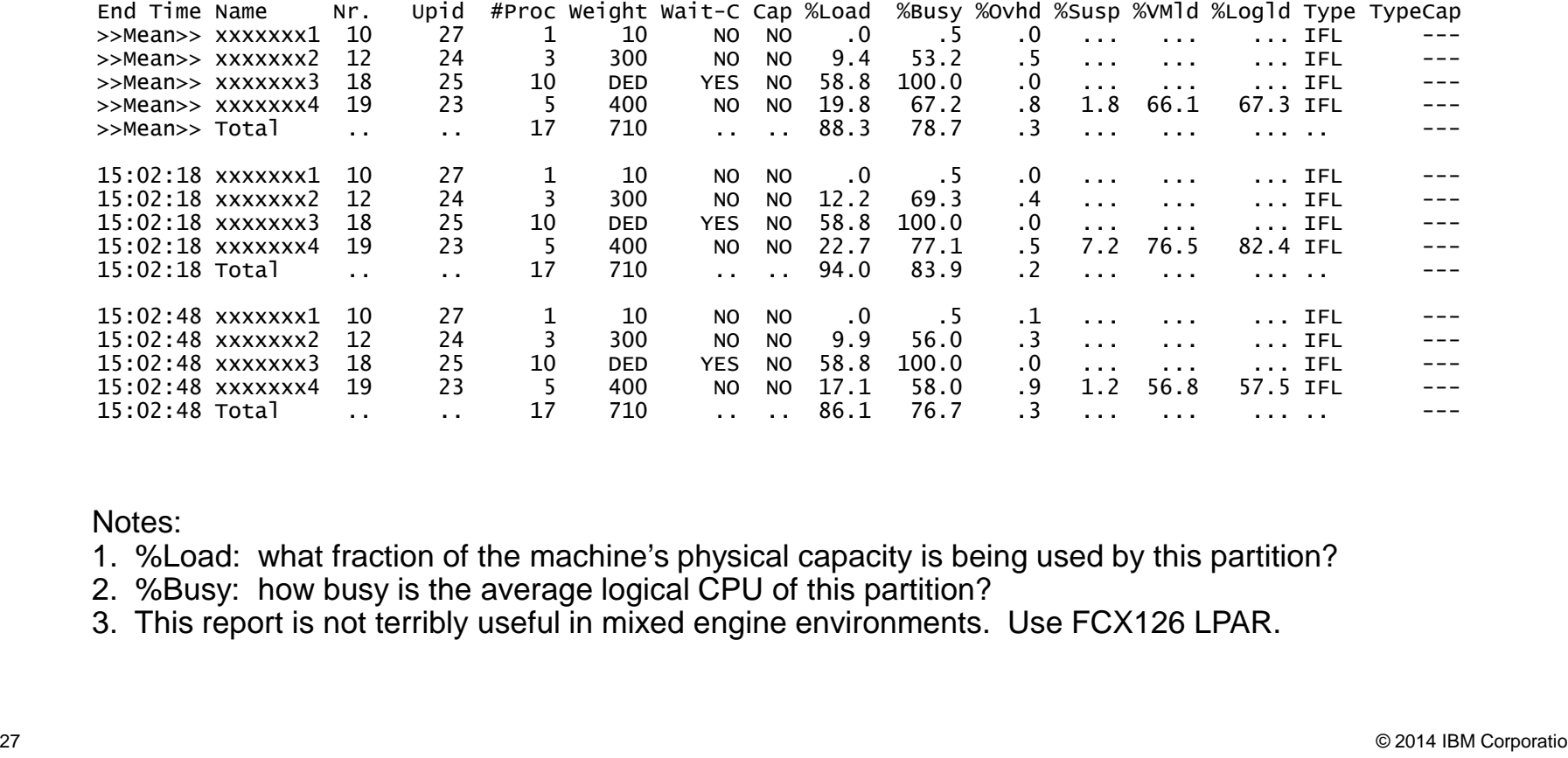

- 
- 

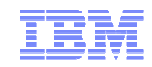

#### **Summary**

- Know your workloads' needs.
- **Translate those needs into entitlements.**
- Plan enough physical CPU to fulfill them.
- Add in a little spare.
- Add in your dedicated LPARs.
- Calculate those weights correctly.
- Be careful with capping!
- Use z/VM Performance Toolkit. It is your friend!